# Codes and IDs

This appendix includes information about the codes, IDs, and addresses that are used by functions of the Catalyst 3920. It includes the following sections:

- Board IDs on page E-1
- MAC Addresses on page E-2
- Service Access Points on page E-3
- Ethertypes on page E-4

### **Board IDs**

Table E-1 lists the board IDs that may be displayed on the Module Information panel as described in the "Viewing Module Information" section on page 5-6 of the "Configuring the Catalyst 3920" chapter.

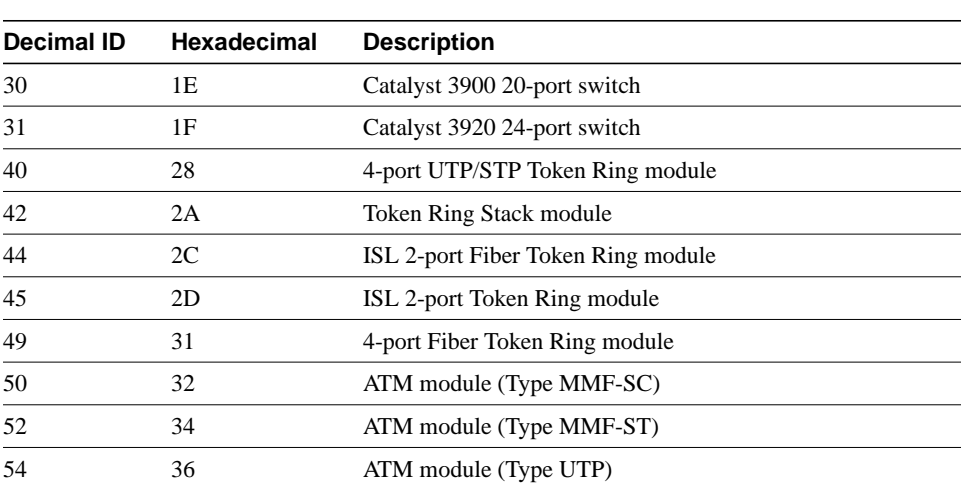

#### **Table E-1 Board IDs**

### **MAC Addresses**

Table E-2 describes the non-canonical format used in assigning MAC addresses to the ports of the Catalyst 3920. The base address is assumed to be the burned-in address.

**Table E-2 Port MAC Addresses**

| Port                    | <b>MAC Address</b>  |
|-------------------------|---------------------|
| 1                       | Base address $+01$  |
| $\overline{\mathbf{c}}$ | Base address $+02$  |
| 3                       | Base address $+03$  |
| 4                       | Base address $+04$  |
| $\frac{1}{5}$           | Base address $+05$  |
| 6                       | Base address $+06$  |
| 7                       | Base address $+07$  |
| 8                       | Base address $+08$  |
| 9                       | Base address $+09$  |
| 10                      | Base address $+$ 0A |
| 11                      | Base address $+$ 0B |
| 12                      | Base address $+$ 0C |
| 13                      | Base address $+$ 0D |
| 14                      | Base address $+$ 0E |
| 15                      | Base address $+$ 0F |
| 16                      | Base address $+10$  |
| 17                      | Base address $+11$  |
| 18                      | Base address $+12$  |
| 19                      | Base address $+13$  |
| 20                      | Base address $+14$  |
| 21                      | Base address $+21$  |
| 22                      | Base address $+22$  |
| 23                      | Base address $+23$  |
| 24                      | Base address $+24$  |
|                         |                     |

For VLANs, the MAC addresses are assigned sequentially starting with the base address plus 32. The base address is assumed to be the burned-in address.

### **Service Access Points**

Table E-3 and Table E-4 list the SAPs that may be used in defining protocol classes as described in the "Assigning Classes for Protocol Filtering" section on page 5-45 of the "Configuring the Catalyst 3920" chapter.

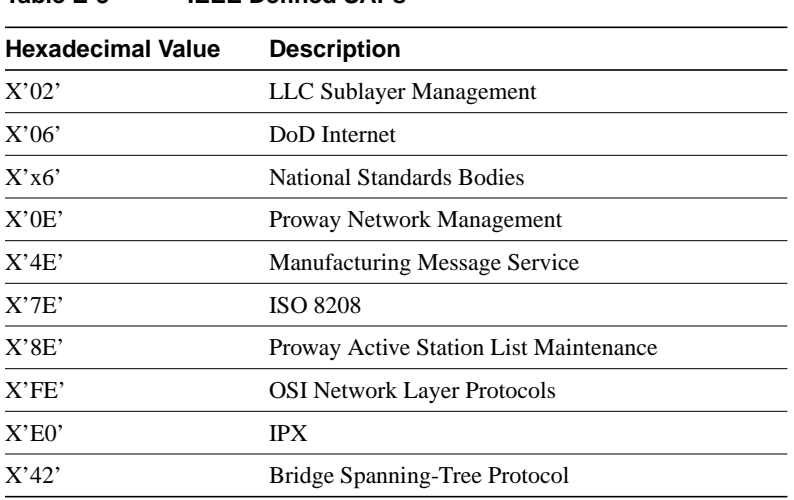

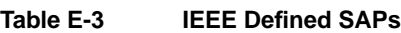

#### **Table E-4 IBM Defined SAPs**

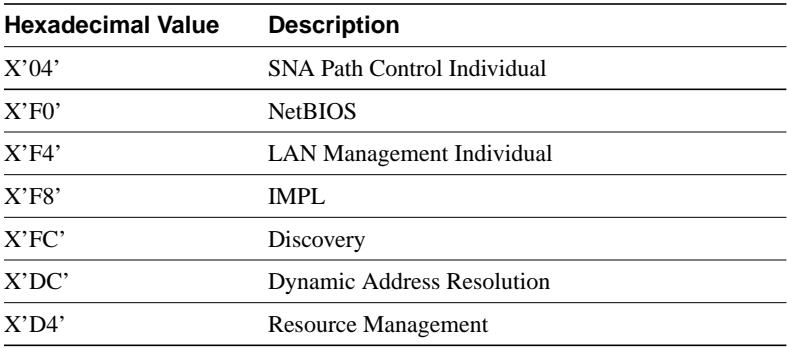

## **Ethertypes**

Table E-4 lists the possible Ethertypes that you can use in defining protocol filters.

 $\mathcal{L}(\mathcal{L})$ 

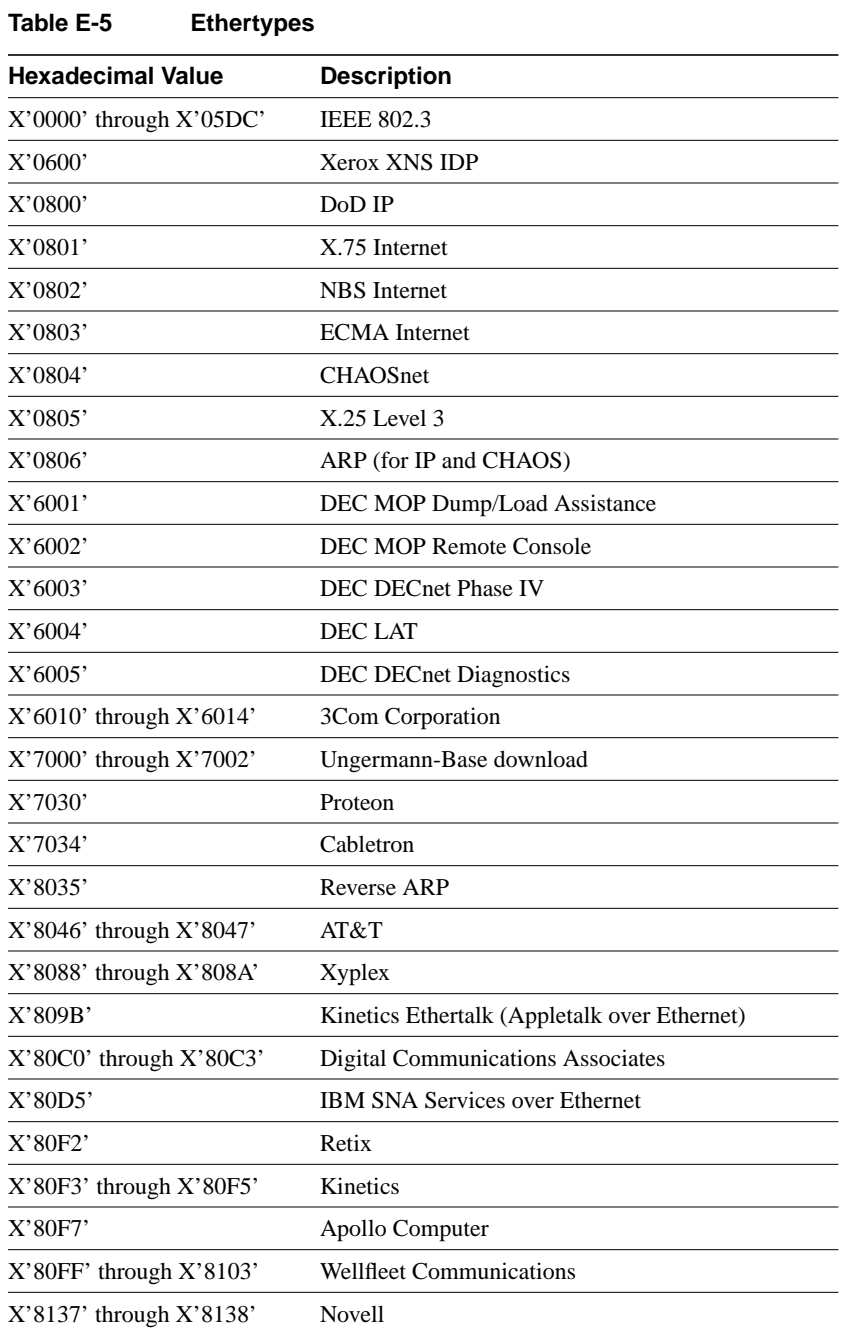